## **GRUNDRISS** M. 1:50

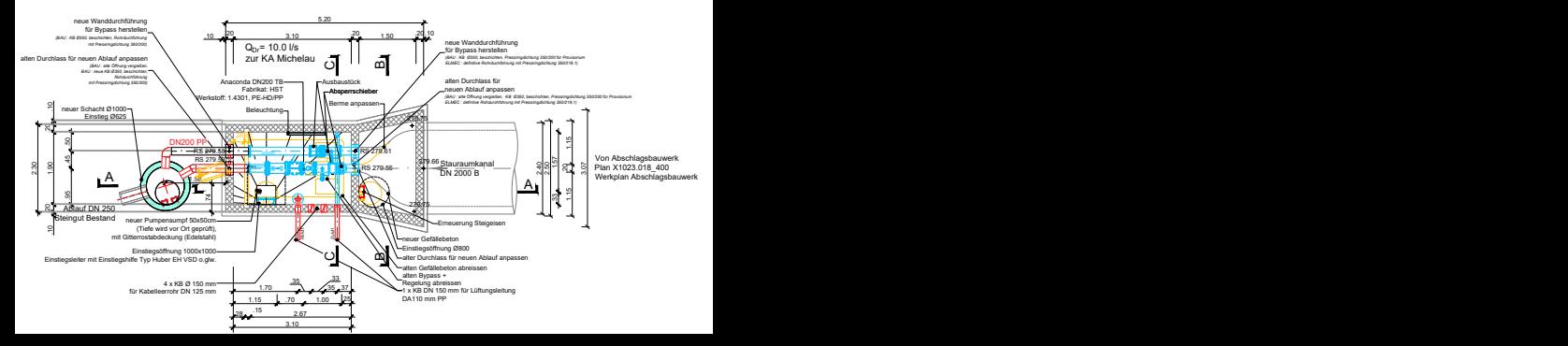